**置标注文字-股识吧**

**一、老师你好,想请教下通达信软件涨停K线标志为红色如何操**

 $=C/REF(C,1)$ &gt  $=1.096$  AND C=H STICKLINE( $=1$  C O 2 O)COLORMAGENTA {

**二、怎么在K线图涨停开板位置标注文字**

"  $10\%$  "

**四、如何在通达信60回车界面最上排位置(就是标题栏)插入N**

 $\mathbb N$ 

## 人**以上的人**<br>第二十五章 K线的人

 $C^*1.1$  NODRAW 把这个公式copy到主图公式里,光标停在日K线图上时,主图里看明日涨停价:

$$
AA = REF(C 1)*110
$$
  
\n
$$
CC = ROUND(AA)
$$
  
\n
$$
DD = CC/100
$$
  
\n
$$
DRAWICON((C=DD)) (HIGH+HIGH*005) 1)
$$

**七、通达信指标编写时涨幅怎么表示?**

 $(c-ref(c-1))/ref(c-1)*100$ { and a set of  $\Omega$  0.05, a set of  $\Omega$  0.05, a set of  $\Omega$  0.05, a set of  $\Omega$  6.05, a set of  $\Omega$  6.05, a set of  $\Omega$  6.05, a set of  $\Omega$  6.05, a set of  $\Omega$  6.05, a set of  $\Omega$  6.05, a set of  $\Omega$  6.05, a set of  $\Omega$  6

## 人**人**

 $C2 = REF(C, 1)$  $=IF((C-C2)*100/C2829t)$  $=(10-0.01*100)C2$ , 1, 0<br>STICKLINE(OPEN OPEN CLOSE 2 0) COLORRED STICKLINE( H L O O COLORRED  $=IF((C2-C)*100/C28zgt$  $=(10001*100C2)$ , 1, 0

## STICKLINE( OPEN CLOSE 2 0) COLORGREEN STICKLINE( H L O 1) COLORGREEN  $K<sub>1</sub>$

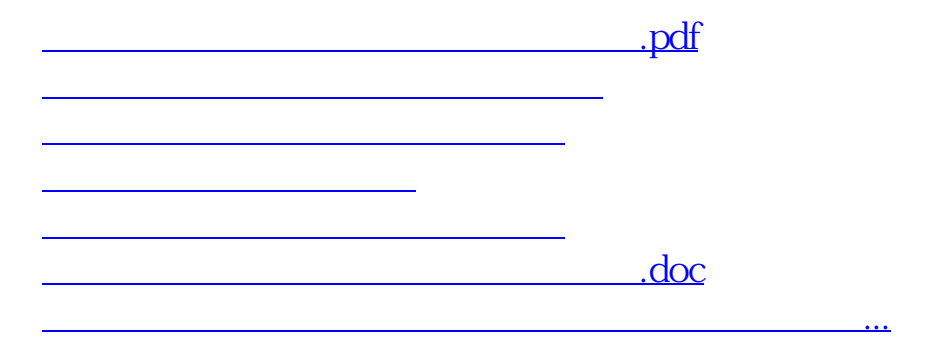

<https://www.gupiaozhishiba.com/article/33265128.html>